## Calcolo Numerico Tutoraggio, lezione 7

## Autore: Alvise Sommariva

## Tempo previsto: 60 minuti. Difficoltá:  $\bullet \bullet \bullet \odot \odot$

SI RACCOMANDA AGLI STUDENTI DI **commentare adeguatamente** SCRIPT E FUNCTION MATLAB.

Si supponga che  $f : [a, b] \to \mathbb{R}$  sia una funzione continua invertibile, con  $f(a) \cdot f(b) < 0$  e si supponga di voler calcolare  $x^* \in (a, b)$  tale che  $f(x^*) = 0$ .

Se è nota una tabella di coppie  $(x_i, y_i), i = 0, \ldots, n, \text{con } x_i \neq x_j$  qualora  $i \neq j$  e  $y_i = f(x_i),$  si può calcolare il polinomio  $p_n$  tale che  $p_n(y_i) = x_i$  (attenzione alle variabili!) e di seguito valutare  $\bar{x} =$  $p_n(0)$ . Tale metodo, noto come *interpolazione inversa*, permette di fornire un'approssimazione  $\overline{x}$  dello zero  $x^*$ .

- 1. A tale scopo si definisca una funzione Matlab interpolazione inversa
	- abbia la seguente intestazione:

```
function xbar=interpolazione_inversa(x,y)% Oggetto:
% Routine che implementa la interpolazione inversa di una funzione
% invertibile e continua "f" in un intorno del suo zero x*.
%
% Input:
% x: vettore di ascisse a due a due distinte;
% y: valori assunti da "f" nelle componenti di "x";
%
% Output:
% xbar: approssimazione dello zero di "f", pari al vettore nullo se "flag=1".
% flag: se vale 0 il processo e' andato a buon fine, 1 altrimenti.
```
- ponga flag=0;
- calcoli il minimo a del vettore x e determini in quale componente ia di x si trovi (aiutarsi con l'help di Matlab relativamente a min),
- calcoli il massimo b del vettore x e determini in quale componente ib di x si trovi (aiutarsi con l'help di Matlab relativamente a max),
- se  $y(ia) * y(ib) > 0$  allora
	- $-$  ponga xbar= $[]$  e flag=1;
- se  $y(ia)*y(ib) \leq 0$  allora
- mediante il comando polyfit calcoli il polinomio  $p_n$ , avente opportuni coefficienti p, che interpola le  $n + 1$  coppie le cui componenti sono immagazzinate in y e x (attenzione all'ordine!);
- valuti xbar =  $p_n(0)$  mediante il comando polyval (in che punto si deve valutare  $p_n$ ?);
- si ragioni se serva porre o meno flag=0.
- 2. Si definisca una function demo interpolazione inversa che
	- definisca un vettore x, le cui componenti sono [2.1 2.2 ... 2.8 2.9];
	- $\bullet$  definisca un vettore y ottenuto valutando la funzione di Bessel  $J_0$  nei punti che sono componenti di x (aiutarsi con l'help di Matlab della funzione besselj per NU=0);
	- mediante la routine interpolazione\_inversa approssimare con xbar lo zero  $x^*$  della funzione di Bessel  $J_0$ ;
	- stampare il valore di xbar con 1 cifra prima della virgola e 15 dopo la virgola, in formato esponenziale;
	- sapendo che la soluzione è  $x^* \approx 2.404825557695780$ , calcolare l'errore assoluto err e stamparlo con una cifra prima della virgola e 3 dopo la virgola in formato esponenziale;
- 3. si scrivano tali valori nella seguente tabella:

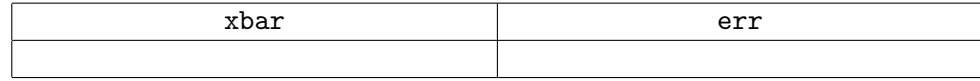